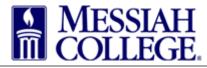

This form is to be used in accompanying the *International Travel Expense Report Form* when a form is needed to assist in the calculation of exchange rates using the **weighted-average** method.

Applicable Currency Name

**Below**, enter the exchanges where you turned **US Dollars into foreign currency**. You may use the currency value **after** transaction fees, if applicable.

| <u>Date</u> | <b>Description</b> | <u>USD Amount Given</u> | <u>Foreign Curr. Rec'd</u> | <u>Exchange Rate</u> |
|-------------|--------------------|-------------------------|----------------------------|----------------------|
|             |                    |                         | ]                          | ] []                 |
|             |                    |                         |                            |                      |
|             |                    |                         |                            |                      |
|             |                    |                         |                            |                      |
|             |                    |                         |                            |                      |
|             |                    |                         |                            |                      |
|             |                    |                         |                            |                      |
|             |                    |                         |                            |                      |
|             |                    |                         | ] [                        |                      |
|             |                    |                         | ] []                       |                      |
|             |                    |                         | ] [                        | ]                    |
|             |                    |                         |                            |                      |
|             |                    |                         |                            |                      |
|             | Total              | 5                       |                            |                      |

Below, enter the exchanges where you turned Foreign Currency into US Dollars. You may use the currency value after transaction fees, if applicable.

| <u>Date</u> | Description | <u>Foreign Curr. Given</u> | <u>USD Amount Rec'd</u> | Exchange Rate |
|-------------|-------------|----------------------------|-------------------------|---------------|
|             |             |                            |                         |               |
|             |             |                            |                         |               |
|             |             |                            |                         |               |
|             |             |                            |                         |               |
|             |             |                            |                         |               |
|             |             |                            |                         |               |
|             |             |                            |                         |               |
|             |             |                            |                         |               |
|             |             |                            |                         |               |
|             |             |                            |                         |               |
|             |             |                            |                         |               |
|             | Total       | S                          |                         |               |

## Your Exchange Rate is:

1 US Dollar =

Last Update: 9/26/14 SBeaver